## Checklist for upgrade Agilian in single seat license and Teamwork Server to new version

This checklist helps you to prepare for upgrade your Agilian in single seat license and your Teamwork Server to new version, and make sure you won't miss out the steps during the upgrade process. The complete upgrade procedures can be found at http://knowhow.visual-paradigm.com/technicalsupport/upgrade-ag-single-seat-teamwork/

Current version and build number of Agilian:

Current version and build number of VP Server:

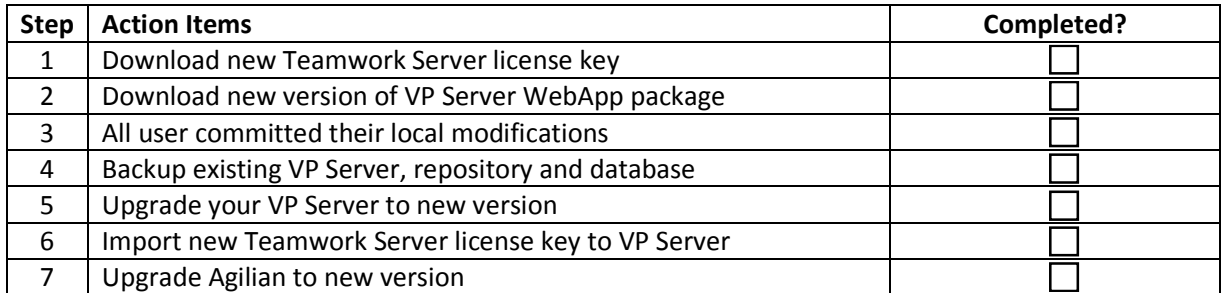

Upgrade performed by:

Date: \_\_\_\_\_\_\_\_\_\_\_\_\_\_\_\_\_\_\_\_\_\_\_\_\_